25. Oktober 2022

# <span id="page-0-0"></span>Gute Vorträge, gute und weniger gute Folien

## Markus Faustmann

TU Wien Institute for Analysis and Scientific Computing

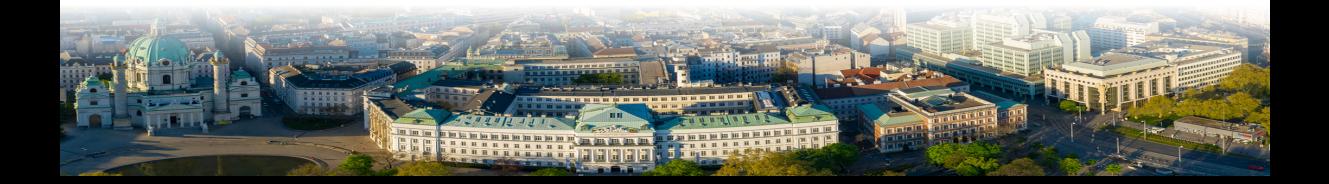

## Vorbereitung

### **• Vortrag gut vorbereiten!!**

- ▶ Genug Zeit einplanen, mehrere Wochen vorher beginnen
- ▶ Literatur mehrfach lesen, genau verstehen! (Nachfragen!)

- 
- 
- 

- 
- 

## Vorbereitung

- **Vortrag gut vorbereiten!!** 
	- Genug Zeit einplanen, mehrere Wochen vorher beginnen
	- Literatur mehrfach lesen, genau verstehen! (Nachfragen!)
- Struktur genau überlegen
	- ▶ Was trage ich vor?
	- ▶ Was ist mein Hauptresultat? (recht bald im Vortrag erwähnen!)
	- ▶ Welche Beweise führe ich vor? Ist das, was ich vortrage, interessant?
- -
	-

## Vorbereitung

- **Vortrag gut vorbereiten!!** 
	- Genug Zeit einplanen, mehrere Wochen vorher beginnen
	- Literatur mehrfach lesen, genau verstehen! (Nachfragen!)
- Struktur genau überlegen
	- ▶ Was trage ich vor?
	- ▶ Was ist mein Hauptresultat? (recht bald im Vortrag erwähnen!)
	- ▶ Welche Beweise führe ich vor? Ist das, was ich vortrage, interessant?

### ■ Zeitmanagement

- ▶ Habe ich genug Material?
- ▶ Komme ich zu meinem Hauptresultat?

## Generelle Tipps

### ■ Mindestens einmal komplett üben‼

- -
- 
- -
	-
	-

## Generelle Tipps

- Mindestens einmal komplett üben!!
- **Angemessenes Tempo** 
	- ▶ Vortrag an die Zuhörer anpassen
- 
- -
	-
	-
- Mindestens einmal komplett üben!!
- **Angemessenes Tempo** 
	- ▶ Vortrag an die Zuhörer anpassen
- $\;\blacksquare\;$  Mit  $\mathsf{Selb}$ stvertrauen vortragen/Fragen beantworten
- -
	-
	-
- Mindestens einmal komplett üben!!
- **Angemessenes Tempo** 
	- ▶ Vortrag an die Zuhörer anpassen
- $\;\blacksquare\;$  Mit Selbstvertrauen vortragen/Fragen beantworten
- Passendes Tool auswählen
	- ▶ Seminar: normalerweise Tafelvortrag
	- Wissenschaft, Wirtschaft: Latex, PowerPoint, Prezi, etc.
	- Gute (Mathematik) Folien erstellen ist schwierig!!
- Größte Schwierigkeit: Tafelbild!!
	- Struktur an der Tafel
	- ▶ Schrift

- 
- 
- 

■ Größte Schwierigkeit: Tafelbild!!

- Struktur an der Tafel
- ▶ Schrift

## $\blacksquare$  Tipps

- $\blacktriangleright$  Tafel schreiben üben
- Tafel im Vorhinein unterteilen
- ▶ Text in Stichwörtern aufschreiben

## <span id="page-10-0"></span>[Schlechte Folien](#page-10-0)

## Das Eulerverfahren

Unser Ziel ist die numerische Lösung von  $y'(t) = f(t, y(t)), y(0) = y_0$ , wobei  $f\in C([0,T]\times\mathbb{R}^d,\mathbb{R}^d)$  Lipschitz stetig ist und  $y_0\in\mathbb{R}^d$ . Wir führen im Folgenden ein Einschrittverfahren ein: Sei hierfür  $0 = t_0 < t_1 < \cdots < t_N = T$ eine Zerlegung von  $[0,T]$  und setze  $h_\ell = t_{\ell+1} - t_\ell.$  Die Idee eines Einschrittverfahrens ist sich mittels des Werts  $y_\ell \simeq y(t_\ell)$  sich den Wert  $y_{\ell+1} \simeq y(t_{\ell+1})$  im nächsten Zeitpunkt zu berechnen.

Das Eulerverfahren basiert auf der Taylorentwicklung:

$$
y(t+h) = y(t) + hy'(t) + \mathcal{O}(h^2)
$$

Verwendet man die Gleichung  $y'(t_\ell) = f(t_\ell, y(t_\ell)) \simeq f(t_\ell, y_\ell)$  sowie  $y(t_\ell) \sim y_\ell$ , dann erhält man das explizite Eulerverfahren

$$
y_{\ell+1} = y_{\ell} + f(t_{\ell}, y_{\ell})
$$

## <span id="page-12-0"></span>**[Bessere Folien](#page-12-0)**

 $f\, \ldots$  Lipschitz,  $\,y_0\in\mathbb{R}^d\,\ldots$  Anfangswert

$$
y'(t) = f(t, y(t)) \qquad t \in [0, T]
$$
  

$$
y(0) = y_0
$$

$$
\begin{array}{c|cccc}\n & & & \\
\hline\n0 & t_1 & t_2 & & t_{N-1} & T\n\end{array}
$$

 $f\, \ldots$  Lipschitz,  $\,y_0\in\mathbb{R}^d\,\ldots$  Anfangswert

$$
y'(t) = f(t, y(t)) \qquad t \in [0, T]
$$
  

$$
y(0) = y_0
$$

 $\bullet$  Ziel: numerisches Verfahren, Approx. an  $y(T)$  . . . Einschrittverfahren

$$
\begin{array}{c|cccc}\n & & & \\
\hline\n0 & t_1 & t_2 & & t_{N-1} & T\n\end{array}
$$

 $f\, \ldots$  Lipschitz,  $\,y_0\in\mathbb{R}^d\,\ldots$  Anfangswert

$$
y'(t) = f(t, y(t)) \qquad t \in [0, T]
$$
  

$$
y(0) = y_0
$$

 $\bullet$  Ziel: numerisches Verfahren, Approx. an  $y(T)$  . . . Einschrittverfahren

 $\bullet$  Idee: Zerlege  $[0,T]$  in Teile ("Zeitschritte")

0 t<sup>1</sup> t<sup>2</sup> tN−<sup>1</sup> T

 $f\, \ldots$  Lipschitz,  $\,y_0\in\mathbb{R}^d\,\ldots$  Anfangswert

$$
y'(t) = f(t, y(t)) \qquad t \in [0, T]
$$
  

$$
y(0) = y_0
$$

 $\bullet$  Ziel: numerisches Verfahren, Approx. an  $y(T)$  . . . Einschrittverfahren

 $\bullet$  Idee: Zerlege  $[0,T]$  in Teile ("Zeitschritte")

$$
\begin{array}{c|cccc}\n\hline\n& & & & & & \\
\hline\n0 & t_1 & t_2 & & & t_{N-1} & T\n\end{array}
$$

 $\bullet$  Zeitschrittverfahren: berechne  $y_{\ell+1}$  aus  $y_{\ell}$   $y_{\ell} \simeq y(t_{\ell})$  $\implies$  y<sub>N</sub> approximiert  $y(T)$ 

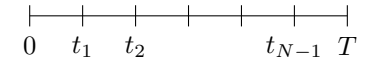

 $y(t + h) = y(t) + hy'(t) + O(h^2)$ 

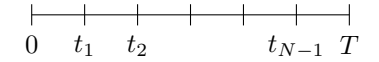

$$
y(t+h) = y(t) + hy'(t) + \mathcal{O}(h^2)
$$

Setze  $h_{\ell} = t_{\ell+1} - t_{\ell}$ 

$$
y(t_{\ell}+h_{\ell})=y(t_{\ell})+h_{\ell}y'(t_{\ell})
$$

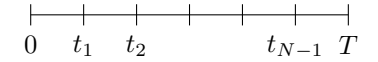

 $y(t + h) = y(t) + hy'(t) + O(h^2)$ 

Setze  $y(t_\ell) \simeq y_\ell$ 

 $y_{\ell+1} = y_{\ell} + h_{\ell} y'(t_{\ell})$ 

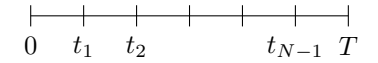

 $y(t+h) = y(t) + hy'(t) + O(h^2)$ Setze  $y'(t_\ell) = f(t_\ell, y(t_\ell)) \simeq f(t_\ell, y_\ell)$  $y_{\ell+1} = y_{\ell} + h_{\ell} f(t_{\ell}, y_{\ell})$ 

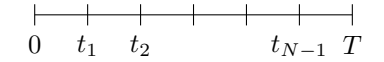

$$
y(t+h) = y(t) + hy'(t) + \mathcal{O}(h^2)
$$

Setze  $y'(t_\ell) = f(t_\ell, y(t_\ell)) \simeq f(t_\ell, y_\ell)$ 

 $y_{\ell+1} = y_{\ell} + h_{\ell} f(t_{\ell}, y_{\ell})$ 

#### explizites Eulerverfahren

$$
y_{\ell+1} = y_{\ell} + h_{\ell} f(t_{\ell}, y_{\ell})
$$

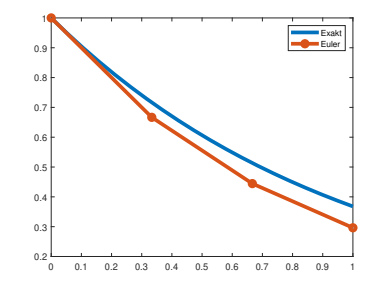

## <span id="page-22-0"></span>[Wichtige Punkte](#page-22-0)

### ■ Empfehlung: Latex-Beamer Class

- https://www.asc.tuwien.ac.at/compmath/download/lshort157.pdf
- ▶ Wähle gutes Latex-beamer style file (nicht überladen!)

- 
- 
- 

#### -Empfehlung: Latex-Beamer Class

- https://www.asc.tuwien.ac.at/compmath/download/lshort157.pdf
- ▶ Wähle gutes Latex-beamer style file (nicht überladen!)
- -Jede Folie soll speziellen Zweck erfüllen
	- ▶ Folien sind Anhaltspunkte (für Vortragenden und Zuhörer!)
	- Essentielle Information der Folie soll klar sichtbar sein
	- ▶ Präsentation von Formeln/Sätzen/Definitionen gut überlegen (was ist wirklich wichtig?)

- Empfehlung: Latex-Beamer Class
	- https://www.asc.tuwien.ac.at/compmath/download/lshort157.pdf
	- ▶ Wähle gutes Latex-beamer style file (nicht überladen!)
- Jede Folie soll speziellen Zweck erfüllen
	- ▶ Folien sind Anhaltspunkte (für Vortragenden und Zuhörer!)
	- Essentielle Information der Folie soll klar sichtbar sein
	- ▶ Präsentation von Formeln/Sätzen/Definitionen gut überlegen (was ist wirklich wichtig?)
- **Weniger ist mehr auf Folien!** 
	- Es muss nicht alles auf den Folien stehen, man redet ja auch dazu!

- ▶ Strukturieren (Bullet-List, Absätze, Blöcke etc.)
- ▶ Ich: Text nie länger als 1 Zeile pro Bullet/Absatz
- ▶ Abstände zwischen Zeilen (mit \vspace)

- 
- 

- ▶ Strukturieren (Bullet-List, Absätze, Blöcke etc.)
- ▶ Ich: Text nie länger als 1 Zeile pro Bullet/Absatz
- $\blacktriangleright$  Abstände zwischen Zeilen (mit \vspace)

### **• Farben verwenden**

▶ nicht übertreiben, gelb schlechte Farbe!

- ▶ Strukturieren (Bullet-List, Absätze, Blöcke etc.)
- ▶ Ich: Text nie länger als 1 Zeile pro Bullet/Absatz
- $\blacktriangleright$  Abstände zwischen Zeilen (mit \vspace)

### **• Farben verwenden**

- ▶ nicht übertreiben, gelb schlechte Farbe!
- Einblendungen verwenden (mit \pause), Überblendungen (\visible, \only, ...)

- ▶ Strukturieren (Bullet-List, Absätze, Blöcke etc.)
- ▶ Ich: Text nie länger als 1 Zeile pro Bullet/Absatz
- $\blacktriangleright$  Abstände zwischen Zeilen (mit \vspace)

#### **• Farben verwenden**

- ▶ nicht übertreiben, gelb schlechte Farbe!
- $\bullet$  Einblendungen verwenden (mit \pause), Überblendungen (\visible, \only,  $\ldots$ )
- Skizzen verwenden (Scans, Plots, Latex: tikz, pspicture, etc.)

## <span id="page-30-0"></span>[5 Minuten Pause!](#page-30-0)